### <span id="page-0-3"></span>**churdle —** Cragg hurdle regression

[Description](#page-0-0) [Quick start](#page-0-1) [Menu](#page-0-2) [Syntax](#page-1-0) [Options](#page-2-0) [Remarks and examples](#page-3-0) [Stored results](#page-8-0) [Methods and formulas](#page-9-0) [References](#page-9-1) [Also see](#page-10-0)

# <span id="page-0-0"></span>**Description**

churdle fits a linear or exponential hurdle model for a bounded dependent variable. The hurdle model combines a selection model that determines the boundary points of the dependent variable with an outcome model that determines its nonbounded values. Separate independent covariates are permitted for each model.

# <span id="page-0-1"></span>**Quick start**

Linear hurdle model of y1 on x1 and x2, specifying that y1 is truncated at 0 with x1 and x3 predicting selection

churdle linear  $y1$  x1 x2, select(x1 x3)  $11(0)$ 

Add an upper truncation limit of 40

churdle linear y1 x1 x2, select $(x1 x3) 11(0) u1(40)$ 

- Same as above, with the upper truncation limit specified in trunc churdle linear y1 x1 x2, select(x1 x3)  $11(0)$  ul(trunc)
- Same as above, and use x3 to model the variance of the selection model churdle linear y1 x1 x2, select(x1 x3, het(x3))  $11(0)$  ul(trunc)

Same as above, and use x4 to model the variance of the outcome model churdle linear y1 x1 x2, select(x1 x3, het(x3))  $11(0)$  /// ul(trunc) het(x4)

Exponential hurdle model of y2 on  $x1$  and  $x2$ , specifying that y2 is truncated at 4 with  $x1$  and  $x3$ predicting selection

<span id="page-0-2"></span>churdle exponential  $v2 \times 1 \times 2$ , select(x1 x3)  $11(4)$ 

# **Menu**

Statistics  $>$  Linear models and related  $>$  Hurdle regression

# <span id="page-1-0"></span>**Syntax**

```
Basic syntax
  churdle linear depvar, select(varlist_s) {11(...)|ul(...)}
  churdle exponential depvar, select(varlists) ll(. . .)
```
Full syntax for churdle linear

```
inear} depvar indepvars} \right] \left[ \text{in} \right] weight} \right],
   varlist}_s[ , \texttt{noconstant}\,\, \texttt{het}(\textit{varlist}_o)\,\bigl] )
   varname}) \mid u1(\# | \text{varname}) \} [options]
```
Full syntax for churdle exponential

```
depvarindepvarsifinweight } \right],<u>sel</u>ect(varlist<sub>s</sub>[, <u>nocons</u>tant het(varlist<sub>o</sub>)]) 11(#|varname) [options]
```
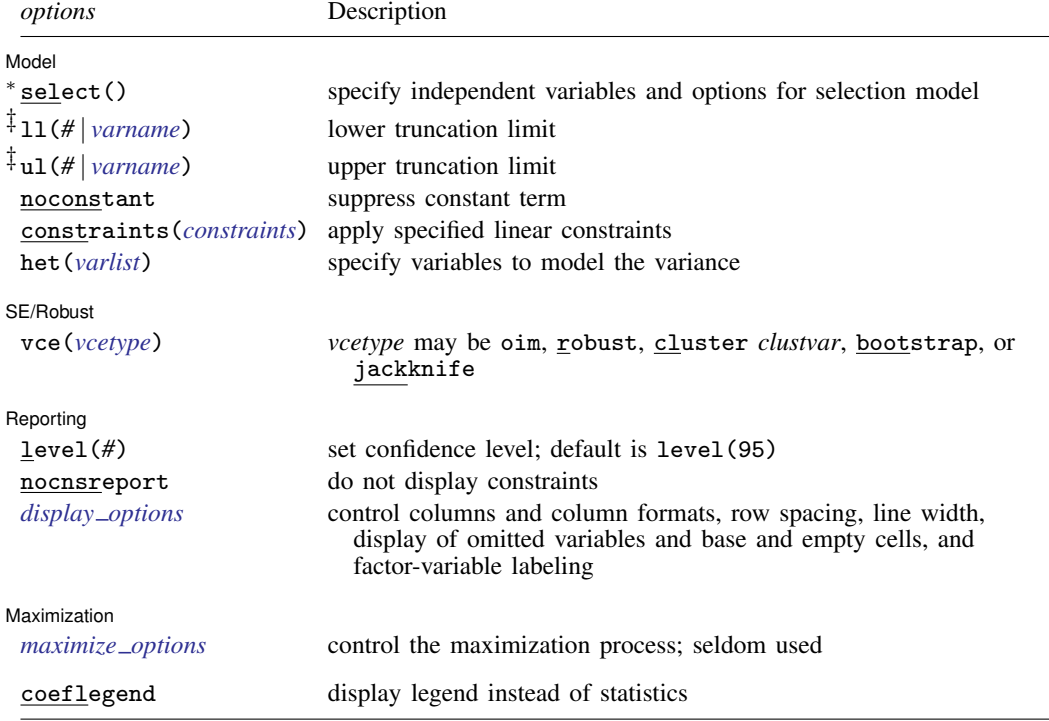

∗ select() is required.

The full specification is  $\underline{\texttt{select}}(\textit{varlist}_s \left[ \text{ , } \underline{\texttt{noconstant }} \texttt{het}(\textit{varlist}_o) \right] )$  $\underline{\texttt{select}}(\textit{varlist}_s \left[ \text{ , } \underline{\texttt{noconstant }} \texttt{het}(\textit{varlist}_o) \right] )$  $\underline{\texttt{select}}(\textit{varlist}_s \left[ \text{ , } \underline{\texttt{noconstant }} \texttt{het}(\textit{varlist}_o) \right] )$ .

noconstant specifies that the constant be excluded from the selection model.

het (*varlist<sub>o</sub>*) specifies the variables in the error-variance function of the selection model.

‡You must specify at least one of ul(*#* | *varname*) or ll(*#* | *varname*) for the linear model and must specify ll(*#* | *varname*) for the exponential model.

*indepvars*, *varlist*s, and *varlist*o may contain factor variables; see [U[\] 11.4.3 Factor variables](https://www.stata.com/manuals/u11.pdf#u11.4.3Factorvariables).

bootstrap, by, collect, fp, jackknife, rolling, statsby, and svy are allowed; see [U[\] 11.1.10 Prefix commands](https://www.stata.com/manuals/u11.pdf#u11.1.10Prefixcommands). Weights are not allowed with the [bootstrap](https://www.stata.com/manuals/rbootstrap.pdf#rbootstrap) prefix; see [R] bootstrap.

vce() and weights are not allowed with the svy prefix; see [\[SVY\]](https://www.stata.com/manuals/svysvy.pdf#svysvy) svy.

<span id="page-2-1"></span>fweights, iweights, and pweights are allowed; see [U[\] 11.1.6 weight](https://www.stata.com/manuals/u11.pdf#u11.1.6weight).

coeflegend does not appear in the dialog box.

<span id="page-2-0"></span>See [U[\] 20 Estimation and postestimation commands](https://www.stata.com/manuals/u20.pdf#u20Estimationandpostestimationcommands) for more capabilities of estimation commands.

# **Options**

 $\overline{a}$ 

 $\overline{a}$ 

 $\overline{a}$ 

<span id="page-2-3"></span> $\overline{a}$ 

### [ Model ] Model

- select (*[varlist](https://www.stata.com/manuals/u11.pdf#u11.4varnameandvarlists)<sub>s</sub>*  $[$  , noconstant het (*varlist<sub>o</sub>*)  $]$  ) specifies the variables and options for the selection model. select() is required.
- ll(*#* | *[varname](https://www.stata.com/manuals/u11.pdf#u11.4varnameandvarlists)*) and ul(*#* | *[varname](https://www.stata.com/manuals/u11.pdf#u11.4varnameandvarlists)*) indicate the lower and upper limits, respectively, for the dependent variable. You must specify one or both for the linear model and must specify a lower limit for the exponential model. Observations with  $depvar \leq 11$  $depvar \leq 11$  () have a lower bound; observations with  $depvar \geq ul$  () have an upper bound; and the remaining observations are in the continuous region.

noconstant, constraints(*constraints*); see [R] [Estimation options](https://www.stata.com/manuals/restimationoptions.pdf#rEstimationoptions).

het(*[varlist](https://www.stata.com/manuals/u11.pdf#u11.4varnameandvarlists)*) specifies the variables in the error-variance function of the outcome model.

SE/Robust SE/Robust Letters and the contract of the contract of the contract of the contract of the contract of the contract of the contract of the contract of the contract of the contract of the contract of the contract of the cont

vce(*vcetype*) specifies the type of standard error reported, which includes types that are derived from asymptotic theory (oim), that are robust to some kinds of misspecification (robust), that allow for intragroup correlation (cluster, *clustvar*), and that use bootstrap or jackknife methods (bootstrap, jackknife); see [R] *vce [option](https://www.stata.com/manuals/rvce_option.pdf#rvce_option)*.

∫ Reporting [ Reporting Letters and the contract of the contract of the contract of the contract of the contract of the contract of the contract of the contract of the contract of the contract of the contract of the contract of the cont

level(*#*), nocnsreport; see [R] [Estimation options](https://www.stata.com/manuals/restimationoptions.pdf#rEstimationoptions).

<span id="page-2-2"></span>*display options*: noci, nopvalues, noomitted, vsquish, noemptycells, baselevels, allbaselevels, nofvlabel, fvwrap(*#*), fvwrapon(*style*), cformat(% *[fmt](https://www.stata.com/manuals/d.pdf#dformat)*), pformat(% *fmt*), sformat(% fmt), and nolstretch; see [R] [Estimation options](https://www.stata.com/manuals/restimationoptions.pdf#rEstimationoptions).

Maximization Maximization

*maximize options*: difficult, technique(*[algorithm](https://www.stata.com/manuals/rmaximize.pdf#rMaximizeSyntaxalgorithm_spec) spec*), iterate(*#*), - no log, trace, gradient, showstep, hessian, showtolerance, tolerance(*#*), ltolerance(*#*), nrtolerance(*#*), nonrtolerance, and from(*init specs*); see [R] [Maximize](https://www.stata.com/manuals/rmaximize.pdf#rMaximize). These options are seldom used.

The following option is available with churdle but is not shown in the dialog box:

<span id="page-3-0"></span>coeflegend; see [R] [Estimation options](https://www.stata.com/manuals/restimationoptions.pdf#rEstimationoptions).

## **Remarks and examples status and examples status and a status of the status of the status of the status of the status of the status of the status of the status of the status of the status of the status of the status of**

churdle fits a linear or an exponential hurdle model. It combines a selection model that determines the boundary points of the dependent variable with an outcome model that determines its nonbounded values. Hurdle models treat these boundary values as observed instead of censored. That is to say, observations where the dependent variable is equal to one of the boundary values are not the result of our inability to observe the distribution above or below a certain point; see [Wooldridge](#page-10-1) ([2010\)](#page-10-1) chapter 17 for a thorough discussion of this point.

These models were proposed by [Cragg](#page-9-2) [\(1971](#page-9-2)) to explain the demand for durable goods. In the Cragg model, individuals purchase zero or a positive amount of the durable good, with different factors determining each of these choices. This may be generalized to other individual decisions, such as money donated to charity, cigarette consumption, and time spent volunteering.

Hurdle models are characterized by the relationship  $y_i = s_i h_i^*$ , where  $y_i$  is the observed value of the dependent variable.

The selection variable,  $s_i$ , is 1 if the dependent variable is not bounded and 0 otherwise. In the Cragg model, the lower limit that binds the dependent variable is 0 so the selection model is

$$
s_i = \begin{cases} 1 & \text{if } \mathbf{z}_i \boldsymbol{\gamma} + \epsilon_i > 0 \\ 0 & \text{otherwise} \end{cases}
$$

where  $z_i$  is a vector of explanatory variables,  $\gamma$  is a vector of coefficients, and  $\epsilon_i$  is a standard normal error term. churdle allows a different lower limit to be specified in ll() and, for the linear model, an upper limit in u1(). Conditional heteroskedasticity of the random error  $\epsilon_i$  is allowed if suboption het() is specified in select().

The continuous latent variable  $h_i^*$  is observed only if  $s_i = 1$ . The outcome model can be either the linear model or the exponential model, as proposed in [Cragg](#page-9-2) [\(1971](#page-9-2)):

$$
h_i^* = \mathbf{x}_i \boldsymbol{\beta} + \nu_i
$$
 (linear)  

$$
h_i^* = \exp(\mathbf{x}_i \boldsymbol{\beta} + \nu_i)
$$
 (exponential)

where  $x_i$  is a vector of explanatory variables,  $\beta$  is a vector of coefficients, and  $\nu_i$  is an error term.

For the linear model,  $\nu_i$  has a truncated normal distribution with lower truncation point  $-\mathbf{x}_i\beta$ . For the exponential model,  $\nu_i$  has a normal distribution. churdle extends the Cragg hurdle models to allow for conditional heteroskedasticity of the random error  $\nu_i$  if the user specifies the het() option.

The parameters and regressors in the models for  $h_i^*$  and for  $s_i$  may differ.

# <span id="page-4-1"></span>Example 1: Linear hurdle model

<span id="page-4-0"></span>Consider a dataset that contains the number of hours an individual exercises per day (hours), their age (age), whether they are single (single), hours they work per day (whours), whether they smoke (smoke), their weight in kilograms (weight), their distance from the nearest gym (distance), and their average commute from work (commute).

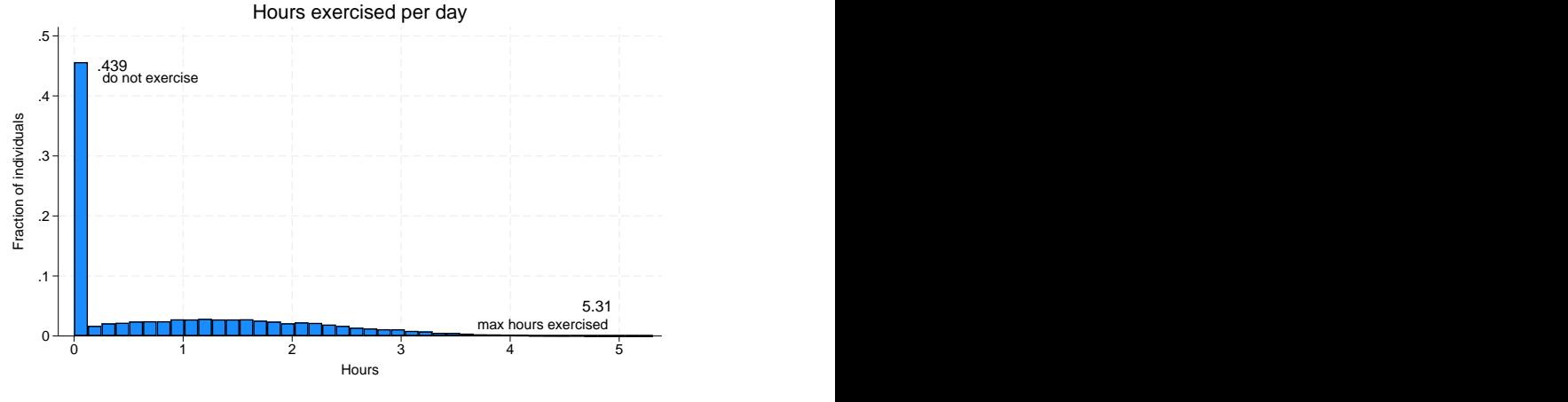

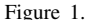

[Figure 1](#page-4-0) shows that 43.9% of the individuals in the sample do not exercise and that the hours exercised varies among individuals that decide to exercise.

We model the decision to exercise or not as a function of commute, whours, and age. These variables are written in select(). Once a decision to exercise is made, the time an individual exercises is modeled as a linear function of age, smoke, distance, and single.

. use https://www.stata-press.com/data/r18/fitness (Fictional fitness data) . churdle linear hours age i.smoke distance i.single, > select(commute whours age) ll(0) Iteration 0: Log likelihood =  $-23657.236$ Iteration 1: Log likelihood = -23344.182 Iteration 2: Log likelihood = -23340.051 Iteration 3: Log likelihood =  $-23340.044$ Iteration 4: Log likelihood = -23340.044 Cragg hurdle regression States and Mumber of obs = 19,831

Log likelihood =  $-23340.044$ 

```
LR \chi (4) = 9059.26Prob > chi2 = 0.0000<br>Pseudo R2 = 0.1625
```
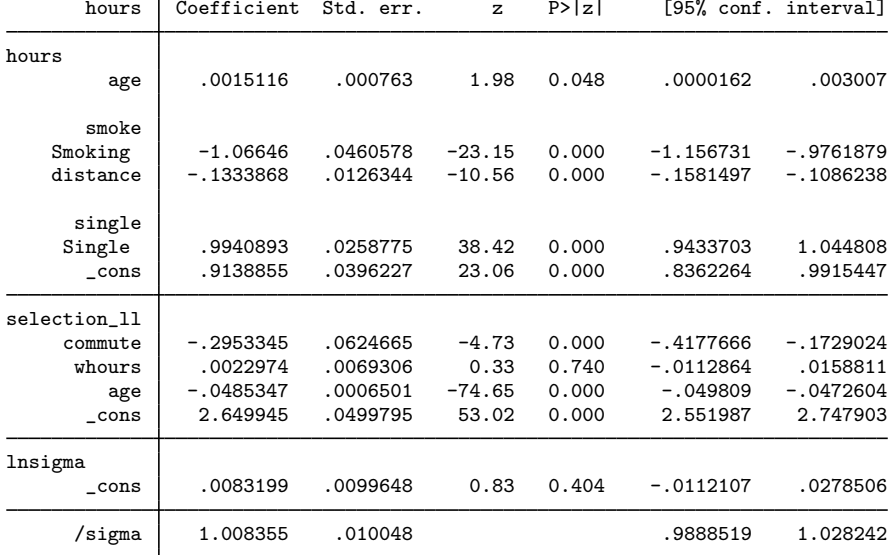

The coefficients in the outcome model for the latent variable appear under hours. Because we only specified a lower limit to bind the dependent variable, the output shows parameter estimates for a single selection model under selection\_11. Information about the estimated standard deviation of the error term in the outcome model appears under lnsigma and /sigma.

The coefficient estimates are not directly interpretable. To obtain the effect of a covariate on the model, we need to use the margins command; see  $[R]$  [churdle postestimation](https://www.stata.com/manuals/rchurdlepostestimation.pdf#rchurdlepostestimation). Consider the effect of age:

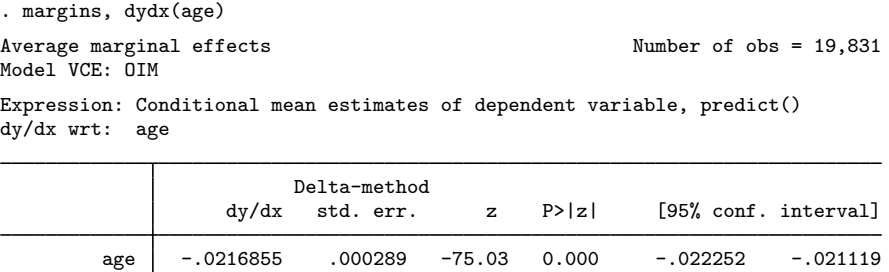

Each additional year of age is associated with about −0.02 fewer hours, or 1.2 minutes, of exercise. ◁

# Example 2: Linear hurdle with models for the outcome and selection variances

In this example, we illustrate the possibility of fitting a heteroskedastic probit for the selection and latent model. In both cases, this is done by specifying age and single as the variables that affect the conditional variance. As in [example 1](#page-4-1), we have separate parameters for the outcome model and lower-limit selection model.

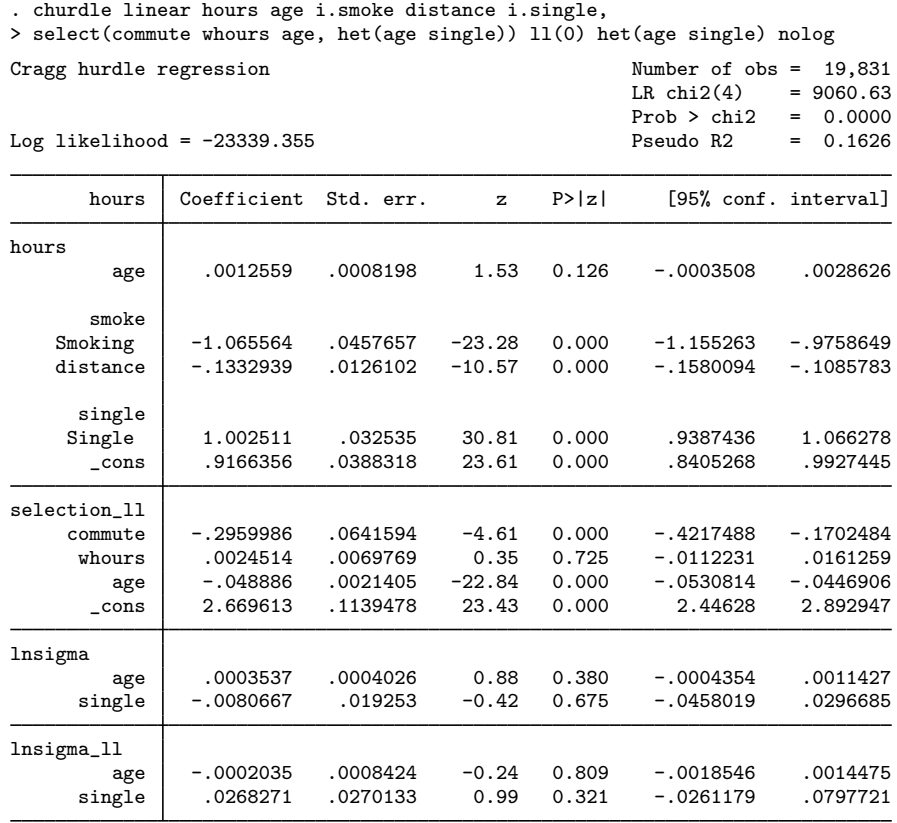

The coefficients on age and single have no effect on the conditional variance of the outcome model or on the conditional variance of the selection model. Thus, there is no evidence that the variance depends on age and marital status.

 $\blacktriangleleft$ 

### Example 3: Exponential hurdle model

Returning to [example 1](#page-4-1), if we believe that the conditional mean of the latent variable has an exponential form instead of a linear form, we use churdle exponential.

```
. churdle exponential hours age i.smoke distance i.single,
> select(commute whours age) ll(0) nolog
```
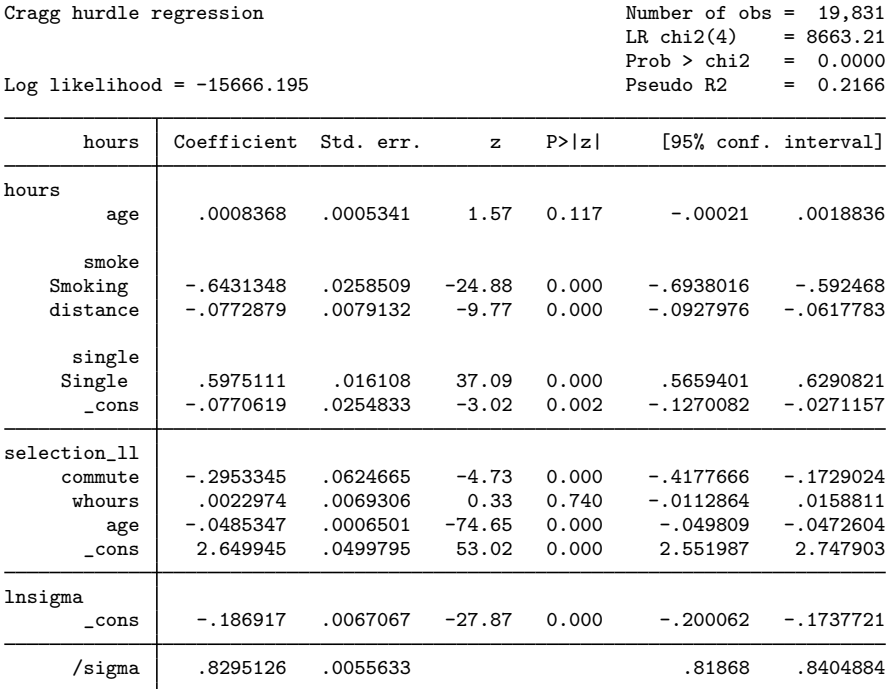

What was said previously regarding the interpretation of the effects of the different regressors also holds true for churdle exponential. We again use margins to estimate the effect of age on time spent exercising.

```
. margins, dydx(age)
Average marginal effects Number of obs = 19,831
Model VCE: OIM
Expression: Conditional mean estimates of dependent variable, predict()
dy/dx wrt: age
```
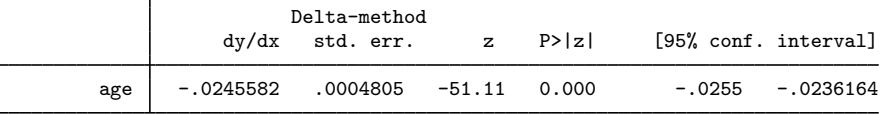

With the exponential outcome model of the latent variable, our estimate is that each additional year of age decreases exercise time by about 0.025 hours, or 1.5 minutes.

 $\blacktriangleleft$ 

# <span id="page-8-0"></span>**Stored results**

churdle stores the following in e():

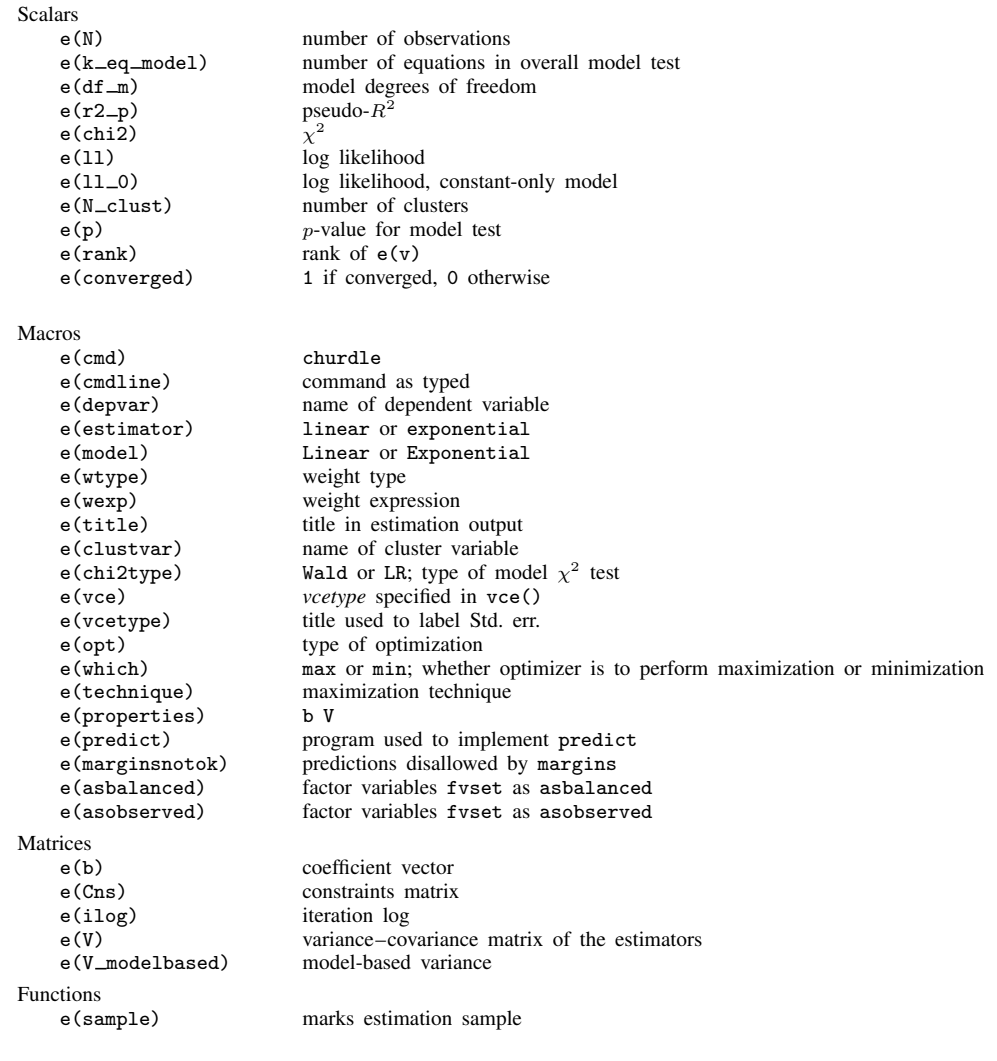

In addition to the above, the following is stored in  $r()$ :

Matrices<br> $r$ (table)

matrix containing the coefficients with their standard errors, test statistics,  $p$ -values, and confidence intervals

Note that results stored in  $r()$  are updated when the command is replayed and will be replaced when any r-class command is run after the estimation command.

# <span id="page-9-0"></span>**Methods and formulas**

Let  $\ell\ell$  refer to the lower limit and  $\ell\ell$  to the upper limit. Also let the probabilities of being at these limits be given by

$$
\begin{aligned} &\text{Pr}\left(y_i = \ell\ell|\mathbf{z}_i\right) = \Phi\left(\ell\ell - \mathbf{z}_i'\gamma_{\ell\ell}\right)\\ &\text{Pr}\left(y_i = u\ell|\mathbf{z}_i\right) = \Phi\left(\mathbf{z}_i'\gamma_{u\ell} - u\ell\right) \end{aligned}
$$

where  $z_i$  are the covariates of the selection model for individual i, which may be distinct from the covariates  $x_i$  for the latent model;  $\Phi$  corresponds to the standard normal cumulative distribution function;  $\gamma_{\ell\ell}$  is the parameter vector for the lower-limit selection model; and  $\gamma_{\nu\ell}$  is the parameter vector for the upper-limit selection model.

Under the assumptions that  $\nu_i$  has a truncated normal distribution with lower truncation point  $\ell\ell - \mathbf{x}'_i\boldsymbol{\beta}$  and upper truncation point  $u\ell - \mathbf{x}'_i\boldsymbol{\beta}$  and has a homoskedastic variance, the log-likelihood function is given by

$$
\ln \mathbf{L} = \sum_{i=1}^{n} (y_i \le \ell \ell) \log \Phi (\ell \ell - \mathbf{z}_i' \gamma_{\ell \ell}) + (y_i \ge u\ell) \log \{1 - \Phi (u\ell - \mathbf{z}_i' \gamma_{u\ell})\}
$$
  
+ 
$$
(u\ell > y_i > \ell \ell) [\log \{ \Phi (u\ell - \mathbf{z}_i' \gamma_{u\ell}) - \Phi (\ell \ell - \mathbf{z}_i' \gamma_{\ell \ell})\}]
$$
  
- 
$$
(u\ell > y_i > \ell \ell) \left[ \log \left\{ \Phi \left( \frac{u\ell - \mathbf{x}_i' \beta}{\sigma} \right) - \Phi \left( \frac{\ell \ell - \mathbf{x}_i' \beta}{\sigma} \right) \right\} \right]
$$
  
+ 
$$
(u\ell > y_i > \ell \ell) \left[ \log \left\{ \Phi \left( \frac{y_i - \mathbf{x}_i' \beta}{\sigma} \right) \right\} - \log(\sigma) \right]
$$

Without the homoskedasticity assumption, the heteroskedasticity can be modeled using the form  $\sigma^2$  (**w**<sub>i</sub>) = exp (2**w**<sup>1</sup><sub>i</sub> $\theta$ ), where **w**<sub>i</sub> are the variables that affect the conditional variance of  $\nu_i$ . The log-likelihood function is obtained by replacing  $\sigma$  with  $\exp(\mathbf{w}_i^{\prime}\boldsymbol{\theta})$ .

The log-likelihood function for the exponential model is given by

$$
\ln \mathbf{L} = \sum_{i=1}^{n} (y_i \le \ell \ell) \log \Phi(\ell \ell - \mathbf{z}_i' \boldsymbol{\gamma}) + (y_i > \ell \ell) [\log \{1 - \Phi(\ell \ell - \mathbf{z}_i' \boldsymbol{\gamma})\}]
$$

$$
+ (y_i > \ell \ell) {\log \{\phi [\log(y_i - \ell \ell) - \mathbf{x}_i' \boldsymbol{\beta})/\sigma]\} - \log(\sigma) - \log(y_i - \ell \ell)}
$$

Analogous to the linear case, we can model heteroskedasticity by  $\sigma^2(\mathbf{w}_i) = \exp(2\mathbf{w}_i^{\prime}\boldsymbol{\theta})$ .

<span id="page-9-1"></span>Estimation of both of the aforementioned likelihood functions is done by maximum likelihood.

# **References**

Belotti, F., P. Deb, W. G. Manning, and E. C. Norton. 2015. [twopm: Two-part models](http://www.stata-journal.com/article.html?article=st0368). Stata Journal 15: 3–20.

<span id="page-9-2"></span>Cragg, J. G. 1971. Some statistical models for limited dependent variables with application to the demand for durable goods. Econometrica 39: 829–844. <https://doi.org/10.2307/1909582>.

Deb, P., E. C. Norton, and W. G. Manning. 2017. [Health Econometrics Using Stata](http://www.stata-press.com/books/health-econometrics-using-stata/). College Station, TX: Stata Press.

Engel, C., and P. G. Moffatt. 2014. [dhreg, xtdhreg, and bootdhreg: Commands to implement double-hurdle regression](http://www.stata-journal.com/article.html?article=st0359). Stata Journal 14: 778–797.

Farbmacher, H. 2011. [Estimation of hurdle models for overdispersed count data.](http://www.stata-journal.com/article.html?article=st0218) Stata Journal 11: 82–94.

García, B. 2013. [Implementation of a double-hurdle model](http://www.stata-journal.com/article.html?article=st0317). Stata Journal 13: 776–794.

- Gray, L. A., and M. Hernández-Alava. 2018. [A command for fitting mixture regression models for bounded dependent](http://www.stata-journal.com/article.html?article=st0513) [variables using the beta distribution](http://www.stata-journal.com/article.html?article=st0513). Stata Journal 18: 51–75.
- Marchenko, Y. V. 2015. Bayesian modeling: Beyond Stata's built-in models. The Stata Blog: Not Elsewhere Classified. <http://blog.stata.com/2015/05/26/bayesian-modeling-beyond-statas-built-in-models/>.

Sánchez-Peñalver, A. 2019. [Estimation methods in the presence of corner solutions.](https://doi.org/10.1177/1536867X19830893) Stata Journal 19: 87–111.

<span id="page-10-1"></span>Wooldridge, J. M. 2010. [Econometric Analysis of Cross Section and Panel Data](http://www.stata.com/bookstore/cspd.html). 2nd ed. Cambridge, MA: MIT Press.

<span id="page-10-0"></span>Wulff, J. N. 2019. [Generalized two-part fractional regression with cmp.](https://doi.org/10.1177/1536867X19854017) Stata Journal 19: 375–389.

# **Also see**

- [R] [churdle postestimation](https://www.stata.com/manuals/rchurdlepostestimation.pdf#rchurdlepostestimation) Postestimation tools for churdle
- [R] **[intreg](https://www.stata.com/manuals/rintreg.pdf#rintreg)** Interval regression
- $[R]$  [tobit](https://www.stata.com/manuals/rtobit.pdf#rtobit) Tobit regression
- [SVY] [svy estimation](https://www.stata.com/manuals/svysvyestimation.pdf#svysvyestimation) Estimation commands for survey data
- [U[\] 20 Estimation and postestimation commands](https://www.stata.com/manuals/u20.pdf#u20Estimationandpostestimationcommands)

Stata, Stata Press, and Mata are registered trademarks of StataCorp LLC. Stata and Stata Press are registered trademarks with the World Intellectual Property Organization of the United Nations. StataNow and NetCourseNow are trademarks of StataCorp LLC. Other brand and product names are registered trademarks or trademarks of their respective companies. Copyright  $\odot$  1985–2023 StataCorp LLC, College Station, TX, USA. All rights reserved.

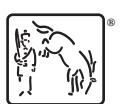

For suggested citations, see the FAQ on [citing Stata documentation](https://www.stata.com/support/faqs/resources/citing-software-documentation-faqs/).